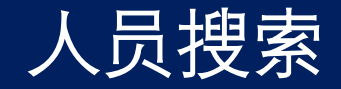

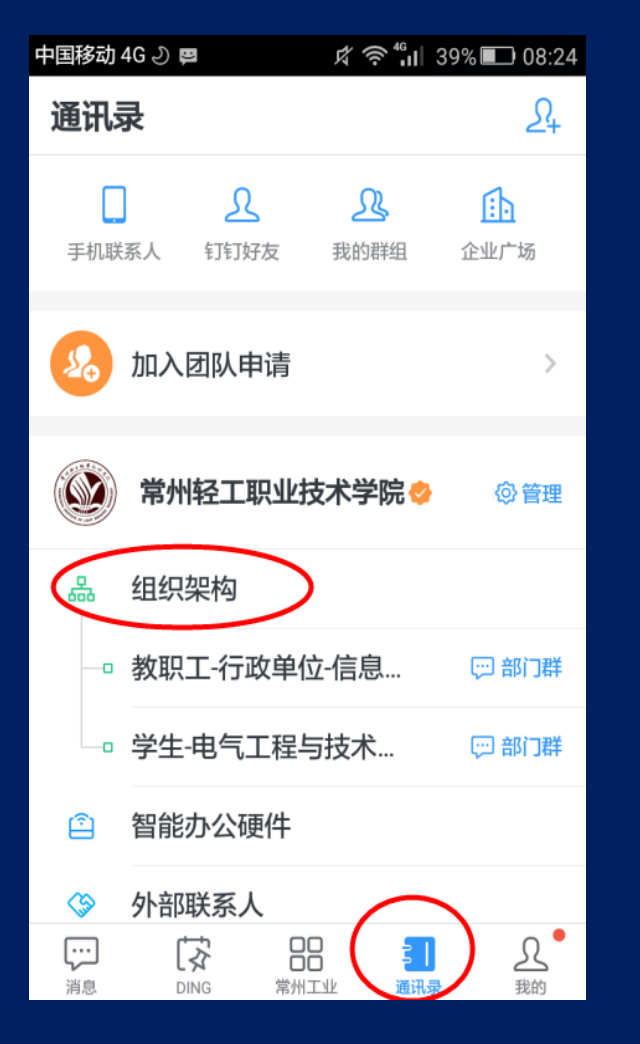

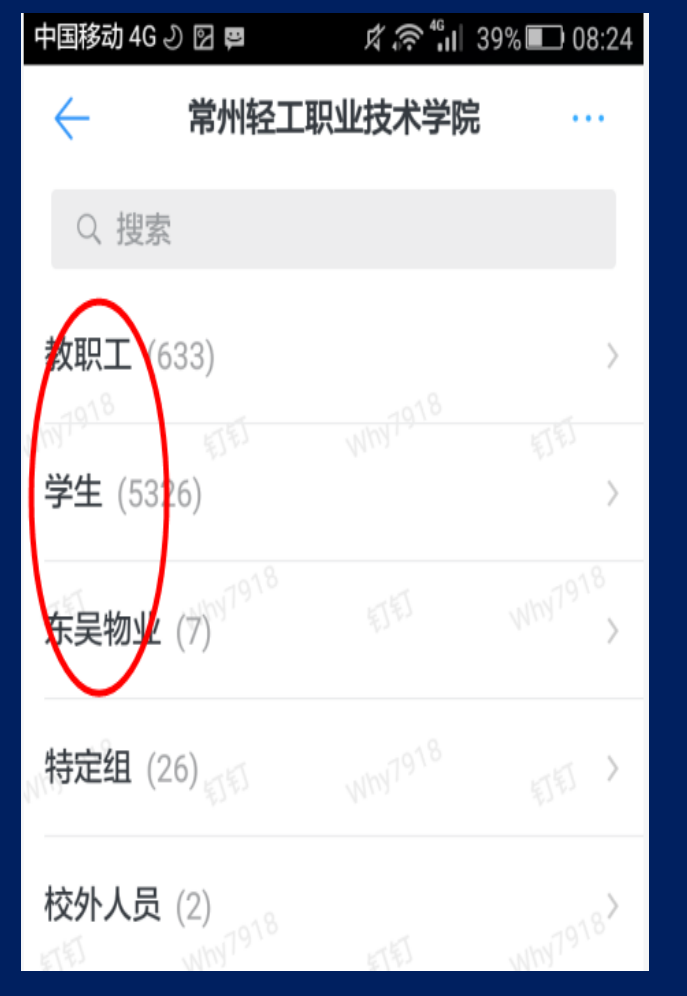

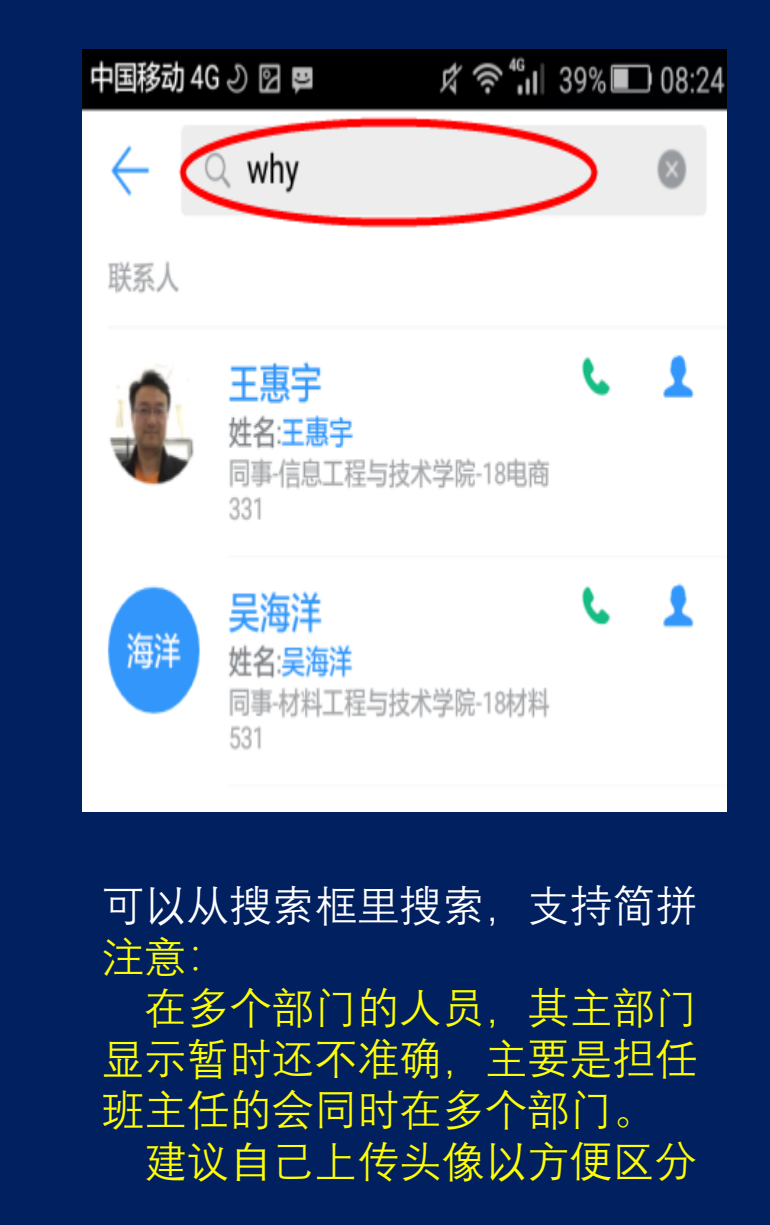

"通讯录"页面进入组织架构 可以直接进某个部门找人

拔打电话

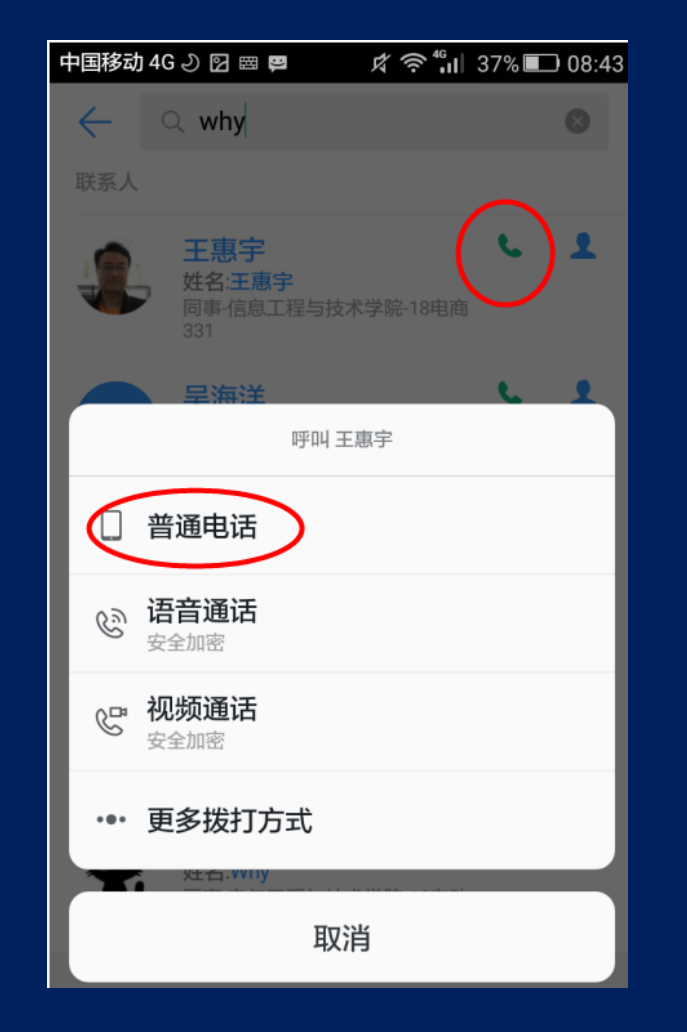

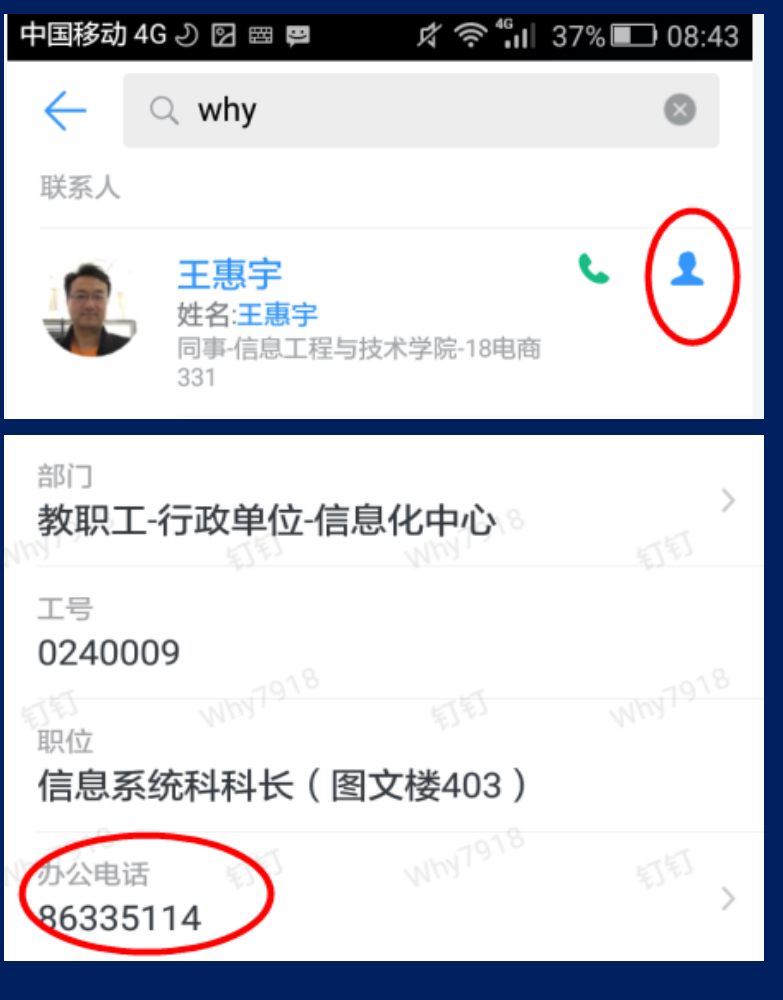

可直接拔打电话 如本人设置了办公室电话,也可以直接拔打